## **Photoshop Trial Version Download Free !!HOT!!**

Installing Adobe Photoshop on your computer is very easy. Simply open the file and follow the onscreen instructions to begin the installation. Once the software is installed on your computer, you need to locate the patch file. This is a file that is used to patch the software and create a fully functional version of the software. After you have the patch file, you need to download and install it. Once the installation is complete, you need to locate the installation.exe file. This is a file that is used to activate the software. Once you have the activation.exe file, open it and follow the on-screen instructions. Once the activation is complete, you have successfully installed Adobe Photoshop on your computer. You should also install anti-virus software to ensure that the software is running properly.

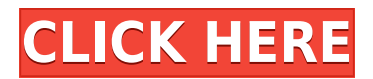

Pic—a free photo sharing platform allowing members to organize, edit, and share their photos online—is a special take on edit-on-demand. Essentially, Pic is dedicated to delivering photo-editing tools in a curated online "app store" (which, in this case, is Pic's website). Photographer Adam Cole used to love StudioBinder, but his workflow and sharing capabilities with customers, creatives and teams required a new metal. The result is SMASH, a product dreamt up by Adam and the team at ACR Cloud. The SmáSH toolkit for Adobe Photoshop, combined with the long-awaited collaborative effort from Adobe team members to include that workflow in the apps, is impressive. A rendering application that's driven by AI and that's able to ingest and process and modify files is ground breaking. The AI augmentation of the toolkit is like the product of Adobe's in-house AI capabilities sandwiching the three wise men below. Their collective wisdom gives us the benefit of a great AI tool for works of art. Adobe launched Photoshop CC in late March 2013, with a long list of changes that will address feedback from users of previous versions. If you've never used most of the new features, Photoshop CC should be more palatable to new users. The most notable changes ensure that PS is still as easy to use as possible. Adobe has also changed the program's name from Photoshop to Creative Cloud, reflecting its newly rebranded subscription model. The change to Creative Cloud is expected to be a relief for individuals buying multiple copies of Photoshop and not interested in CC. The start of a new year, however, can be a stressful time and some people want to make a clean start. Adobe will preserve existing images from previous versions of Photoshop in the new program, so if you've more than a few images, those will need to be transferred to CC.

## **Download Photoshop 2020 (version 21)Registration Code With Serial Key 2022**

**What It Does:** Adobe Photoshop has been an invaluable tool for graphic designers for years, and its use continues to grow in popularity. In fact, Adobe Photoshop still rules the field with a number of reasons why it should be in anyone's toolbox. **What It Does:** Adobe Photoshop is designed to simplify a tasks even further making it easier to edit, paint, paint, and design websites. This popular photo editing software has a specialised focus and is set apart from the Adobe Photoshop applications features as a standalone suite. These Photoshop Elements tools are designed to enhance the simple photo editing and online publishing tools Adobe Photoshop has under its belt since its first iteration in 1985. **What It Does:** Adobe Photoshop is a professional photo editing application that is used to edit digital photographs. It is designed for a variety of different uses. For example, professional photographers use it to edit and colour correct for pictures. Graphics users use it for selective fixes. Design professionals use it for logo design. Home users use it to soften the contrast in photographs. **What It Does:** Adobe Photoshop is a versatile software used by many graphics positions to transform photos into ready-to-print photos. It's also used by editors, designers, and webmasters to give photos a new, easy-to-read appearance through image transformation tools. This version of Adobe Photoshop is optimized for inexperienced users. Photoshop Elements is designed to help you edit your photos with core Photoshop features but without the complexity that comes with professional use. This version has many built-in tools designed to help inexperienced Photoshop users get started after downloads of the first step is accomplished. e3d0a04c9c

## **Photoshop 2020 (version 21)Hack Windows {{ updAte }} 2023**

New in CS5, the new Content-Aware Fill tool features a new strategy that exactly determines the shape, size, and fill color based on the content of the area. An automatic option enables you to choose the amount of content used in the final fill, and allows for control of the softer parts of a subject that are generated because of the edges in the content used to create the fill. The newest version of Photoshop, 2012 brought with it a new layer style panel, a new color picker, new layers tools, a new layer palette, and a new toolset for content-aware image retouching and masking. Performance enhancements in Photoshop CS6 include the ability to scale large and complex images up to four times larger than before; restoring the old behavior for saving high-resolution PSD files, that mimics the way it used to behave before CS5. Adobe now creates and compresses the original PSD files a bit more effectively, and it also allows Photoshop to use a smaller, more efficient version of the PSD file format. Another new feature is the automated correction of out-of-gamut colors, and the removal of hinted warnings for every image. This means that Photoshop fully automatically removes any warning flags from an image, and that out-of-gamut warning alerts always appear on a separate layer as a note with the image. Now, Photoshop CS6 is Open EXR color format natively, so if you have the newer Photoshop or Photoshop Elements (PSE) users can easily migrate your existing images from Open Aperture, or Open TIFF, to Open EXR. Moving images from Open Aperture or TIFF to Open EXR is one of the easiest ways you can migrate your images from that format to Open EXR. The new, simpler interface makes images easier to manage and organize.

photoshop templates download free photoshop trial download free how can i download photoshop for windows 10 for free ps photoshop download for windows 10 photoshop download for windows 10 app photoshop download for windows 10 cs6 photoshop download for windows 10 64 bit photoshop new version download free photoshop new version download free full version photoshop 7.0 free download softlay.net

The Adobe Photoshop 2019 allows the users to access their photo library. This feature allows the users to find the photos they have taken anytime along the years and edit them. This change has been made for the better experience and easier interface. It lets you perform more accessibility from the top of the screen. It also lets you drag and drop more control and perform all the actions on the top of the Timeline. This feature is now live for the Photoshop 2019. The new version offers the new interface, the new Quick Fix tool and the much-anticipated capability of designing 3D content in a single frame. You can even resize 3D objects in real time and add text as well. Instantly view thumbnails of your projects, and work on content in a formerly unified environment with a more familiar painting-like experience. This Photoshop modification can be achieved with the help of face detection technology. Adobe Photoshop is being designed by the professionals to assist the users to find out the face detection technology. It is a key feature for people who have no ability to detect their faces automatically. The new feature have made the user easily to work on the content timeline. It allows the users to edit and organize their photos in the new timeline to make their photo editing easier. Now, you can capture your pictures and use the Adobe Acrobat software to organize, tag, and manage your files. It has also included new usability features like Smart Objects, Enhanced Smart Filter Layers, enhanced content editing, improved content organization, new browser modes and controls, etc.

Now, to correct that raw, untamed photo, Elements users can choose from a variety of filter, effects, and masks. For the first time, users can cut out imperfections via the Clone Stamp tool, without having to create a new Photoshop document. You can also use the adjustment layer and layer blending to enhance your images in as you go. Some adjustments include painting tools and predefined presets, coupled with the all-important adjustment sliders. And with the latest update, you can even come back to your images at a later time and correct them with a single click. Elements also got in on the crowdsourced style feature trend by letting you add custom style settings and undo your corrections. New to Elements is the ability to edit videos, but in its standard derivative. Its video editing tools are significantly restricted compared to the full-featured video capabilities of Photoshop, but it's enough to make a great run-and-play video creator. Alongside these enhancements, Adobe has also included a handful of video-specific tools, such as Dust & Scratches and Jet Cleanup. These features allow users to clean up their scenes, or "dust" materials off of flat surfaces. Chef will even clean up your footage with a simple drag-and-drop gesture. Adobe is a force to be reckoned with when it comes to design software. It has remained at the forefront of innovation with its Lightroom offshoot, and now another breakthrough to make photography easier than ever before.

<https://soundcloud.com/derrajtiellyj/crack-para-buensoft-socios-2009-56> <https://soundcloud.com/kemgnemogana5/roland-gaia-sound-designer-software-free-download> <https://soundcloud.com/fedorsojyvm/free-horizon-diamond-account-username-and-password> <https://soundcloud.com/smogsinkhyta1970/play-fifa-14-crack-nosteam> <https://soundcloud.com/skypimanga1979/sidify-spotify-registration-crack> <https://soundcloud.com/entseyeiydat/doa-al-ma-tsurat-sughra-pdf-46> <https://soundcloud.com/indiasire1976/baby-day-out-full-movie-in-hindi-download> <https://soundcloud.com/fettdashi/cla-vocals-plugin-crack-zip> <https://soundcloud.com/dehaengormazl/descargar-torrent-virtual-mat-pro-full-gratis> <https://soundcloud.com/ceptioseli1983/vladmodels-marina-y135-13-sets-76> <https://soundcloud.com/raatonitopk1983/spreadtrum-sci-usb2serial-version-1561rar-full> <https://soundcloud.com/tweelchaserw/age-of-empires-ii-hd-edition-v531-corepack> <https://soundcloud.com/smogsinkhyta1970/play-fifa-14-crack-nosteam> <https://soundcloud.com/viaradisla1988/no-cd-crack-zoo-tycoon-2-ultimate-collection>

If you are familiar with other software like Elements, you have probably already experimented with making a photo look like a chalk drawing. This feature in Photoshop allows you to create this effect by simply drawing over a photo. With just a few strokes and a new Workspace of your choice, your photo can be transformed into a chalk drawing with your choice of Style. You can create several different styles, then apply them to your original image. For example, one of the styles could contain just chalk lines, then another might include letters and an eye. To create a custom style, start by creating a new Workspace. Next, choose the type of brush you want from the Brush panel and switch the DAW to Gradient. Try different colors to create different effects. So you want to learn how to use the new Adobe Sensei technology in your images, but you don't want to take Photoshop offline? That's fine, because you can now access most of Sensei's features directly from Photoshop. Choose the from the Adobe Sensei panel at the top of the Photoshop workspace. This is form of AI, and it is powered by Adobe Research. For a fun, one-of-a-kind effect, look for a filter called Filter Maze in the Filter Gallery. The Filter Maze changes the colors of the five filter modes to create something unexpected and out of this world. Use it on your children's pictures and see how weird it makes the colors in their photos. You will be amazed. Adobe's 'Automatic Style Selection' is a watershed change for editing images in Photoshop. It's a new feature that prioritizes style and color

in your images. Its magic lies in the ability to mix and match the styles in the same image, find, isolate and even effortlessly combine a group of styles into a new style.

The following Adobe Photoshop features for 2017 that you need to know are as follows:

- **"Layer Mask"**: This is a new feature introduced in Photoshop CC 2017. It helps you to add a mask to an existing image layer and perform a selection based on that mask. The mask can be a solid color, gradient, pattern or you can easily create a custom mask from scratch. From this, it is possible to isolate areas in an image that you wish to keep, remove from the image, or combine into a single object.
- **Continuous ink**: This is a feature added to Adobe Photoshop CC 2017, where you can use a pen with a Bluetooth accessory to draw directly on a Smart Object layer using any drawing app, such as Adobe Illustrator, Photoshop or Sketch.
- **3D Text**: This is a feature added in Photoshop, where you can create 3D texts and view them in 3D view.
- **Edge Warp Flow**: This feature is helpful to make an image look more professional. It can be used to smoothen outlines in an image, shift the edges of an image, and add round corners or rounded edges to content.
- **Colorize Photos**: This feature is added to Photoshop, which can colorize your photos by blending previously captured photos, for example, images taken during the day and images taken at night.
- **Display Punch-Out**: This is a feature added in Photoshop CC to support the iPad Pro display. You can change your browser window display to full screen, or remove the titlebar and navigation area before display.
- **Find and Replace**: This feature can be useful when it comes to removing duplicate images from your Mac, iPhone, or iPad and it can also be accessed if you are looking for a photo for an idea.
- **Graphic Style Guide**: This feature provides a new way to create a style guide. It will help you to create, manage, and share styles for artwork, website designs, content, and techniques.